## The book was found

# **The World Of Internet Marketing: The Basics: Online Brand Building, Social Media, And Website Design, Volume 1**

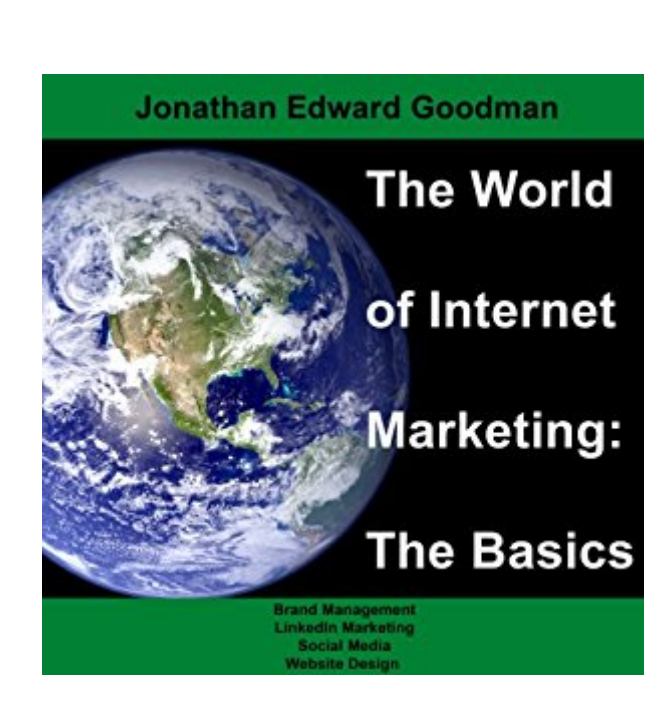

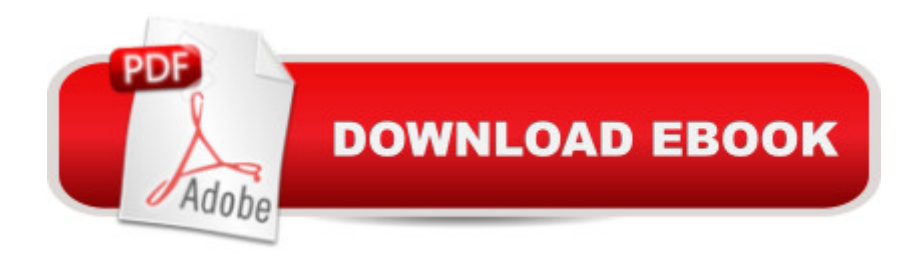

### **Synopsis**

Internet marketing expert Jonathan Edward Goodman presents the first book in his three part series: The World of Internet Marketing. This audiobook takes the listener on a journey from building an online presence to enhancing their Facebook, Twitter, and LinkedIn strategies. Along the way, the listener will learn secrets of social media marketing and how to make their sites accessible for all devices. For the novice, this audiobook is a step into the adventure of online marketing. For the expert, this audiobook serves as a refresher of critical areas needed to succeed. FEATURES:How to gain online credibility. How to develop a LinkedIn brand identity. How to get guest bloggers to write for your site. How to win with Facebook PLUS: Hundreds of dollars in savings!!

### **Book Information**

Audible Audio Edition Listening Length: 1 hour and 26 minutes Program Type: Audiobook Version: Unabridged Publisher: Jonathan Goodman Audible.com Release Date: May 7, 2013 Whispersync for Voice: Ready Language: English ASIN: B00COV9A0E Best Sellers Rank: #530 in $\hat{A}$  Books > Audible Audiobooks > Nonfiction > Computers #620  $in \hat{A}$  Books > Audible Audiobooks > Business & Investing > Marketing & Sales #3228 in $\hat{A}$  Books > Computers & Technology > Networking & Cloud Computing > Internet, Groupware, & **Telecommunications** 

#### **Customer Reviews**

I liked this little booklet. It was an easy read, straightforward, and informative regarding its topic. It explains a small business' need to create an Internet Presence. And it goes through the basic ways to create such a presence. Obviously you will need a Web site. A blog would be nice to have, too. And then getting involved in the LinkedIn site was also suggested and explained pretty well, too. A few other social media sites were mentioned like Facebook, but not overdone. I appreciated this since I am not a Facebook fan. The author is a fan of Wordpress.com, or at least I think he is. I know I am, and I agreed with all he said about it. You can create your Web site using Wordpress.com. You can create your blog or blogs using Wordpress.com. Or you can create all your sites (Web site

& blogs) using Wordpress.com.The author is a consultant to companies needing help with their Internet Presence. So the book is clearly a marketing piece to help promote his practice. Although I thought the booklet was well organized and well written, I thought it was kind of short to be called a book. I've been doing some reading lately on selling books through as ebooks and based on what I have read the Kindle edition of this book probably should have been no more than \$3.99 and probably should have been priced at \$2.99. This brings up an interesting point regarding this book the use of as a way to sell content ( information & marketing materials) is yet another consideration when creating an Internet Presence mix. The author failed to discuss this, and I think it probably should have been discussed. Do you price such products at a higher price to make much money? Or do you price them so they will sell and be read at a lower price? 4 stars!

I read my review copy of Jonathan Edward Goodman's work over this past weekend and enjoyed it. The author states in the Introduction that he set out to write an "A-Z" book on Internet marketing but then decided to split it into three volumes, this work being Volume I in the series.He covers the basics about online reputation and brand management, the value of LinkedIn, Twitter, WordPress, blogging, and other social media sites and then goes on to scratch the surface on website design and architecture that will deliver maximum results for your efforts. If you are new to Internet Marketing then this is a good starting point. I only remove 1 star due to the relative shortness of the book which is 55 pages of content.I'm looking forward to reading the subsequent "advanced" volumes.~~Review by the author of the e-book, "How to Build and Manage Your Brand (in sickness and in health)."

People starting a new business need to have a presence online and need to be able to be found. This book by Jonathan Goodman, The World of Internet Marketing: The Basics is a great little book for anyone who wants to gain online credibility, needs some information on creating their LinkedIn profile, blogging, Facebook and how to make your own web site found. With all the new technology out there business also need to make sure their websites are available for all kinds of different electronic devices and this book can help you tweak your web site in order to do that successfully. This is a short book, easy to read and full of some great information that will help you be successful online.

If you want to get started online, this short volume will show you:How to build an online presence and gain credibilityHow to gain value from some of the various aspects of LinkedInSome basics on these basics are critical for everyone on the internet. I enjoyed reading this book and the valuable insights from Jonathan Edward Goodman.I recommend you read this book with a yellow highlighter, then go back and apply the lessons to your internet marketing.

Goodman is an internet guru.The book is short and simple so perfect for a beginner (as the name implies - "The Basics")Personal brands are increasingly become a important as corporate brands think Oprah or Kim Kardashian.Goodman does not try to advocate "tricks" but suggests using old fashioned good, honest and genuine content. He has a great list of rules for writing a good, genuine blog post. The gist of it is add value (but you really need to see all the rules to do it well)Lots of cute cartoons make it fun.

This was an interesting read for me. I'm not an entrepreneur nor do I plan to start my own business....but I am interested in how the technological age affects us all. This book gives insight as to how the internet affects marketing, social influence, and the like. I feel more educated about how the web works - something I knew little about. Thank you, Mr. Goodman!

I am very intimidated by today's world of technology, particularly social networks. While I have a LinkedIn profile, I rarely saw the benefit - Jonathan Goodman certainly opened my eyes. There is a tremendous amount of information packed into this easy and fun to read book. I look forward to the next publication!

#### Download to continue reading...

Social Media: Master Strategies For Social Media Marketing - Facebook, Instagram, Twitter, [YouTube & Linkedin \(Social](http://overanswer.com/en-us/read-book/04Jn3/the-world-of-internet-marketing-the-basics-online-brand-building-social-media-and-website-design-volume-1.pdf?r=3dLv6na%2BPyNLEeGtjO%2FXV4QBN0vf9rQvt%2BE6eMdGUPJ65mgl16A6rCQjFEwc61ev) Media, Social Media Marketing, Facebook, ... Instagram, Internet Marketing Book 3) The World of Internet Marketing: The Basics: Online Brand Building, Social Media, and Website Design, Volume 1 Marketing: Facebook Marketing For Beginners: Social Media: Internet Marketing For Anyone That Is New To Online Marketing (marketing strategy, network marketing, ... marketing analytics, marketing books 1) Social Media: Master, Manipulate, and Dominate Social Media Marketing With Facebook, Twitter, YouTube, Instagram and LinkedIn (Social Media, Social Media ... Twitter, Youtube, Instagram, Pinterest) Social Media: Strategies To Mastering Your Brand- Facebook, Instagram, Twitter and Snapchat (Social Media, Social Media Marketing) Social Media: Dominating Strategies for Social Media Marketing with Twitter, Facebook, Youtube, LinkedIn and Instagram: Social Media, Network Marketing, Book 1 Social Media:

Instagram (social media, instagram, twitter, ... marketing, youtube, twitter advertising) 99+ Best Free Internet Marketing Tools And Resources To Boost Your Online Marketing Efforts (SEO Tools, Social Media Marketing, Email Marketing, Content ... (Smart Entrepreneur Guides! Book 2) Online Marketing For Home Inspectors: Internet Marketing, SEO & Website Design Secrets for Getting More Inspections From the Internet Social Media Marketing: 12 Successful Strategies to Master Social Media, Grow Your Followers & Build Your Brand Online: Regardless of Money, Time, or Experience NO WEBSITE INTERNET MARKETING: Make Money by Starting an Internet Based Business, No Website Required... (Youtube Selling & Fiverr for Newbies) Social Media: Social Media Marketing Strategies with Facebook, Twitter, YouTube, Instragram & LinkedIn: \*FREE BONUS: SEO 2016: Complete Guide to Search ... Marketing, Online Business, Passive Income) Affiliate Marketing: How To Make Money And Create an Income in: Online Marketing & Internet Marketing (Blog Promotion, Niche, Passive, Affiliate Business, ... Online Marketing For Beginners, Affiliates) Digital Marketing Handbook: A Guide to Search Engine Optimization, Pay Per Click Marketing, Email Marketing, Social Media Marketing and Content Marketing Digital Marketing Handbook: A Guide to Search Engine Optimization, Pay per Click Marketing, Email Marketing, Content Marketing, Social Media Marketing Basics of Anesthesia: with Evolve Website, 5e (Stoelting, Basics of Anesthesia: with Evolve Website) No B.S. Guide to Direct Response Social Media Marketing: The Ultimate No Holds Barred Guide to Producing Measurable, Monetizable Results with Social Media Marketing SEO: 2016: Search Engine Optimization, Internet Marketing Strategies & Content Marketing (Google Adwords, Google Analytics, Wordpress, E-Mail Marketing, ... Marketing, E-Commerce, Inbound Marketing) FaceBook: The Top 100 Best Ways To Use Facebook For Business, Marketing, & Making Money (Facebook Marketing, Business Marketing, Social Media Marketing) Social Media: The Ultimate Guide to Transforming Your Brand with Social Media

**Dmca**